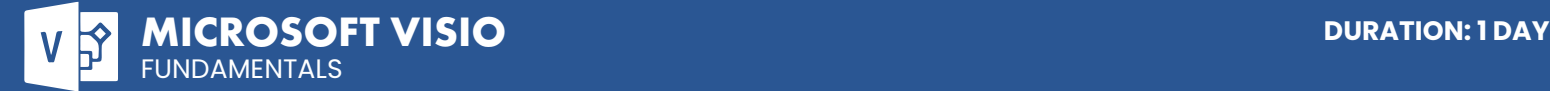

# **DETAILED COURSE OUTLINE**

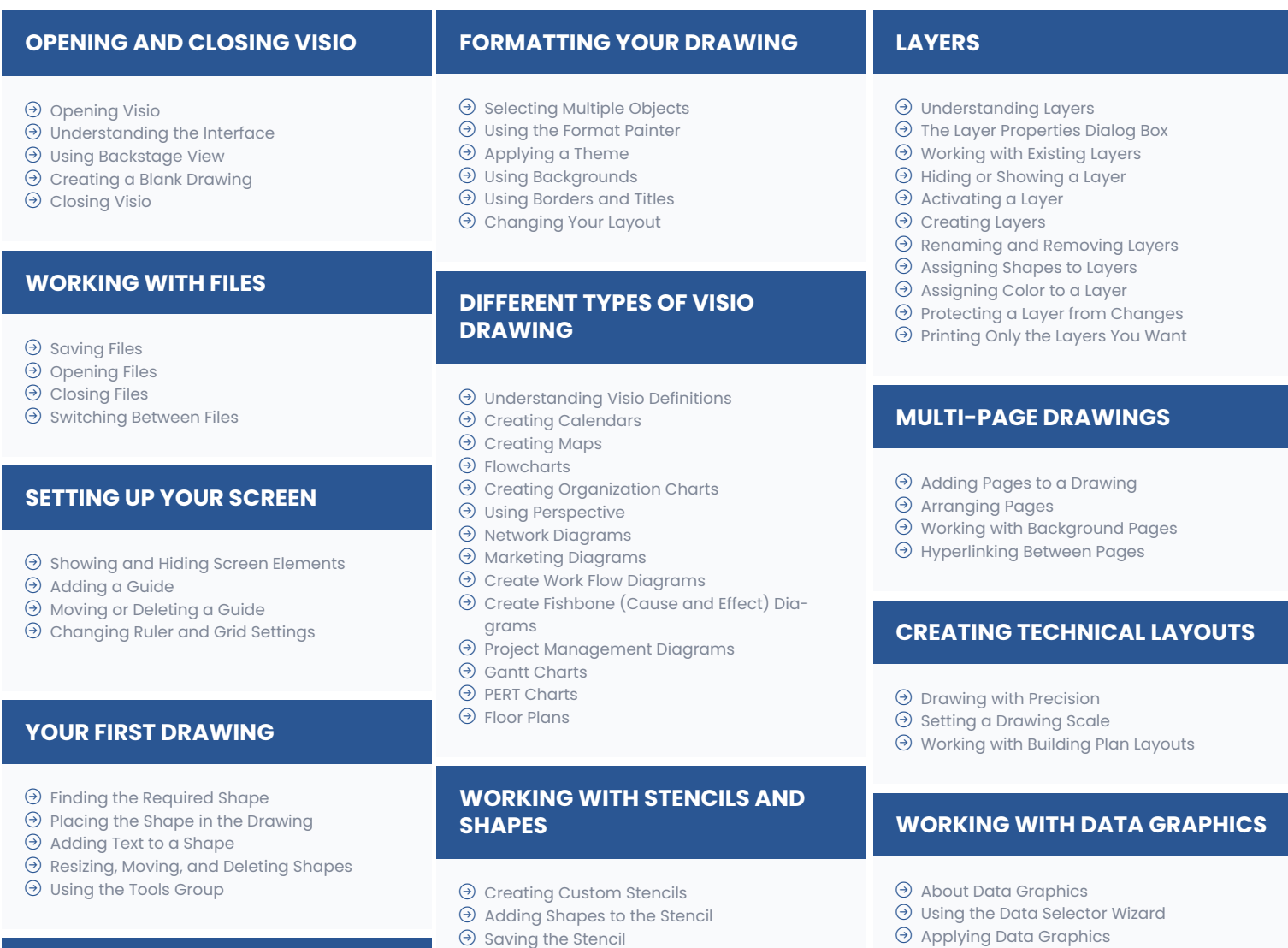

| Controlling Shape Placement

### **FORMATTING SHAPES**

- $\Theta$  Changing the Outline
- $\Theta$  Changing the Fill
- | Adding Shadows
- | Changing Line Types and Ends
- | Modifying Corners

## **FORMATTING BLOCKS OF TEXT**

- $\Theta$  Setting the Alignment
- $\Theta$  Changing the Indent
- | Changing Paragraph Spacing

**CONNECTION** 

- $\Theta$  Adding Bullets
- | Rotating Text

#### **CHICAGO**

230 W Monroe Street, Suite 610 Chicago IL, 60606

**DESIGN**

| Using Quick Shapes | Creating New Shapes | Revising Existing Shapes | Locking and Protecting Shapes

#### **LOS ANGELES**

915 Wilshire Blvd, Suite 1800 Los Angeles CA, 90017

#### **P. 888.815.0604** | **F. 866.523.2138** www.trainingconnection.com info@trainingconnection.com

# **ADVANCED CUSTOM SHAPE**

- 
- 
- 
- - | Applying Data Graphics
	- | Editing Data Graphics
	- | Data Graphic Legends

# **THE SHAPESHEET**

- 
- | Viewing the ShapeSheet
- | Modifying ShapeSheet Data
- | Using a Formula in the ShapeSheet

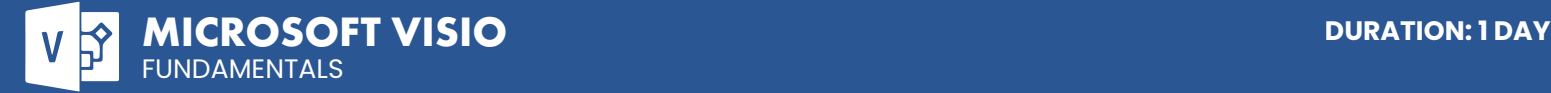

# **DETAILED COURSE OUTLINE (CONT.)**

## **ADDING THE FINISHING TOUCHES!**

- | Validating Your Drawing
- | Using the Page Setup Group
- $\Theta$  Saving Your Drawing as a Picture
- | Printing Your Drawing
- | E-mailing Your Drawing

Our outlines are a guide to the content covered on a typical class. We may change or alter the course topics to meet the objectives of a particular class.

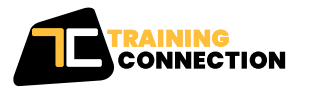

**CHICAGO** 230 W Monroe Street, Suite 610 Chicago IL, 60606

**LOS ANGELES** 915 Wilshire Blvd, Suite 1800 Los Angeles CA, 90017

**P. 888.815.0604** | **F. 866.523.2138** www.trainingconnection.com info@trainingconnection.com